## **Krumpholtz - Simphonies Concertantes for Harp and Orchestra (1997)**

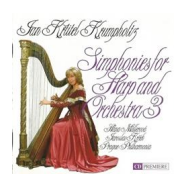

Written by blueseverseversels and the blueseversels of the blueseversels and the blueseversels of the bluesever

 Simphonie Concertante in F major for Harp and Orchestra, Op.5, No.1 14:46 *1. Allegro 2. Andante 3. Menuetto. Allegretto*  Simphonie Concertante in B flat major for Harp and Orchestra, Op.5, No.2 14:11  *4. Allegro non troppo 5. Adagio con espressione 6. Tempo di Menuetto*  Simphonie in F major for Harp and Orchestra, Op.11, No.1 22:56  *7. Allegro assai 8. Andantino sempre piano 9. Rondeau. Allegro*  Simphonie in G major for Harp and Orchestra, Op.11, No.2 19:59  *10. Allegro 11. Romance 12. Rondeau. Allegro*  Hana Müllerová - harp Prague Philharmonia Jaroslav Krček - conductor

Considered the foremost harp composer of his day, Jean-Baptiste Krumpholtz was a contemporary of Haydn and Mozart. He almost certainly knew the former; they were at the Esterházy court at the same time, and his wife, the harpist Anne-Marie Steckler performed in Haydn's London concerts. Krumpholtz's scored several major harp works proceeding Mozart's concerto for flute and harp, dedicated to Mademoiselle de Guines, for whom Krumpholtz himself wrote. Featured in this recital are his "Variations on an Air by Mozart" (from symphony no.35). Composing in a style which was both typical of the period yet advanced the range and technique of harp music, Krumpholtz scored some of his works for solo or accompanied performance. ---Gary S. Dalkin, amazon.com

download (mp3 @320 kbs):

yandex mediafire ulozto gett bayfiles

back

Written by bluesevers and by bluesevers and by bluesevers and by bluesevers and by bluesevers and by bluesever